# Image Guidelines

# 1. Requirements

### 1.1. Overall

- i) All images for SCC monthly competitions must be submitted digitally ahead of time.
- ii) Deadline for entry is midnight Wednesday one week before the competition. This allows time for the images to be gathered, prepared, and made available ahead of time to the judge for his study, critique, suggestions, and scoring.

### 1.2. Legal

- i) The submitted images must be the original work of the entrant and must originate from photographic images.
- ii) All processing of the image must be done by the entrant.
- iii) Neither the SCC nor its members assume liability for any misuse of copyrighted imagery by the entrant.
- iv) Each entrant permits the SCC to reproduce all or part of the entered material free of charge in or on its website, newsletter, official publications, or other servers used by the SCC.

# 2. Categories—There are two categories each meeting.

- 2.1. Subject-of-the-Month, where the center of interest must conform to the designated subject.
	- i) Three bonus points will be awarded to images entered in the Subject category, to encourage members to get out and shoot more regularly.
	- ii) If two images are entered into the Subject category, one of them must be color and the other must be monochrome.
- iii) If the judge believes that an image entered in the Subject category does not meet the intent of the subject, he will move it to the General category, and it will not be eligible for bonus points.
- 2.2. General Category, where the center of interest is unrestricted.
	- i) For Digital Night they are:

Subject

- Color DSC (Digital Subject Color)
- Monochrome DSM (Digital Subject Monochrome)

General

- Color DGC (Digital General Color)
- Monochrome DGM (Digital General Monochrome)

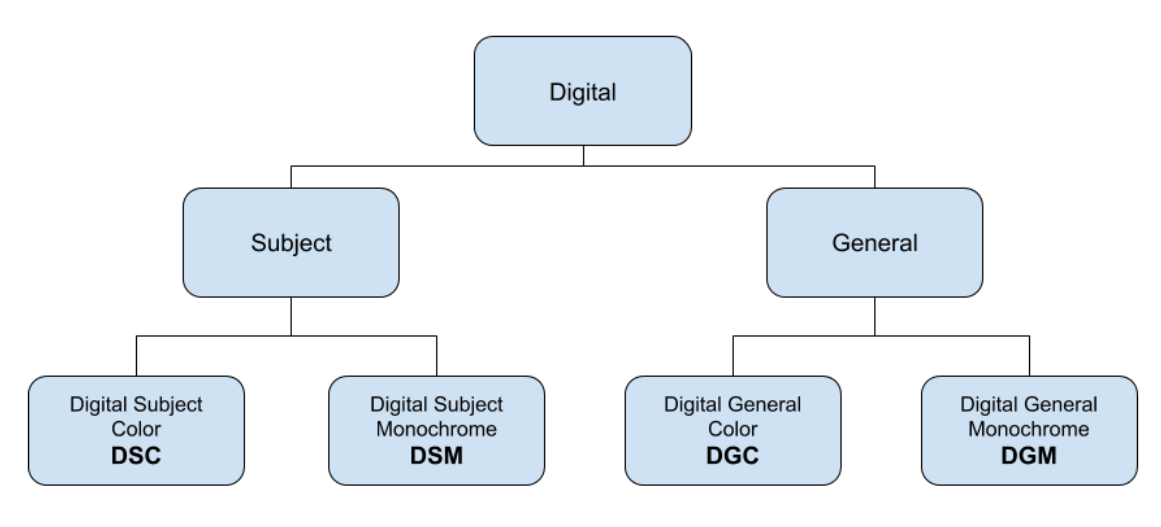

Figure 1

ii) For Print Night they are the same:

### Subject

- Color PSC (Print Subject Color)
- Monochrome PSM (Print Subject Monochrome)

#### General

- Color PGC (Print General Color)
- Monochrome PGM (Print General Monochrome)

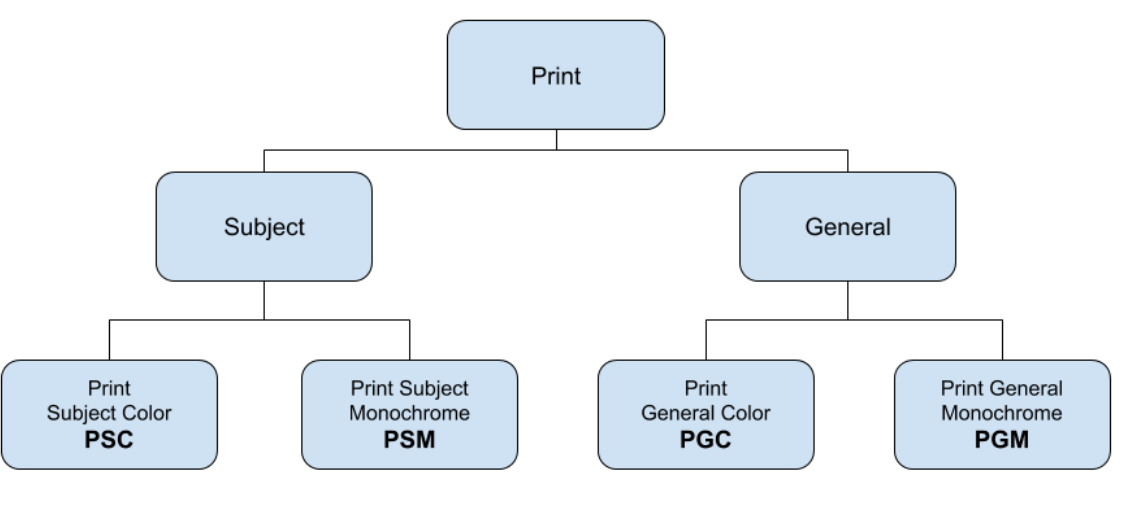

Figure 2

iii) Submission:

Please be extremely careful when choosing your month and category from the drop-down menu! If you do this correctly, your image will appear before the judge. Take a picture of the screen when you are finished, to help us with any bug issues that may arise.

# 3. Preparing Digital Files

### 3.1. General Information

- i) Each month there is a Digital Night competition, where the images are projected on a 65" Ultra HD television monitor. This is normally held on the first Wednesday of each month.
- ii) Images must be submitted no later than midnight on the LAST Wednesday of each month (one week before Digital Night).
- iii) Only two total images per entrant may be submitted.
- iv) They may be entered into either the DSC, DSM, DGC, or DGM categories. (See Figure 1.)

### 3.2. Image File Specifications, Digital

- i) The image must be in a JPEG (.jpg) format, resized and converted to the following specifications before submission:
	- Size
		- Maximum horizontal dimension of 3840 pixels or less. This will be the limiting dimension for landscape-oriented images.
		- Maximum vertical dimension of 2160 pixels or less. This will be the limiting dimension for portrait-oriented images.
		- Square images will be limited to 2160 x 2160 pixels (the vertical limit).
		- Resizing must be done before submission; images that exceed the dimensions will be rejected.
	- Resolution (dpi)

Can be set to anything (but usually 72 dpi). This is relevant only for printing purposes, and does not affect the digital quality.

- Color Space All images must use sRGB color space (the JPEG default).
- Identification There must be no indication of the maker on the front of the image (name, watermark, etc.)

# 4. Preparing Prints

### 4.1. General Information

- i) Each month there is a Print Night competition, where the prints are displayed on racks, then placed by turn on an easel for the judge's attention. Usually held on the third Wednesday of each month.
- ii) Images must be submitted for previewing, digitally, no later than midnight on the Wednesday one week before Print Night. For the preview upload, use the same specifications as for Digital Night.
- iii) Four total entries per entrant may be submitted.
- iv) They may be entered into either the PSC, PSM, PGC, or PGM categories. (See Figure 2)

# 4.2. Image Specifications, Print

- Size
	- The actual print must be at least 8" x 10" (or 80 square inches).
	- The maximum size of the artwork (including matting) is 40" x 20".
- Identification
	- On the back we need the maker's name, the title of the image, and an arrow indicating the top of the image (so we are sure to display it right side up.)
- Presentation
	- The physical print artwork must be brought to the club meeting by 6:45 PM.
	- An identification label will be placed on the back of the print and it will be displayed on racks before the meeting starts.

# 5. Understanding Judging

- 5.1. Scoring is on a 3 to 15-point scale with 1 to 5 points given for Composition, Impact, and Technical qualities.
	- v) **Digital** competition judging:
		- Scores recorded by the judge viewing the image ahead of time on his/her calibrated monitor at home will be deemed official.
		- The judge's scoring on digital images may not be changed the night of the meeting. Critique, suggestions, and recorded scores will be given at the competition.
	- vi) **Print** competition judging:
		- Scores recorded by the judge viewing the image ahead of time on his/her calibrated monitor at home will only be preliminary.
		- The judge's preliminary scoring on prints may be adjusted the night of the meeting depending on what the physical print really looks like. Critique, suggestions, and adjusted scores will be discussed at the competition.
		- The matting and/or the general presentation of the physical artwork may be commented on but will have no impact on the scoring.